## **THREE STAGES**

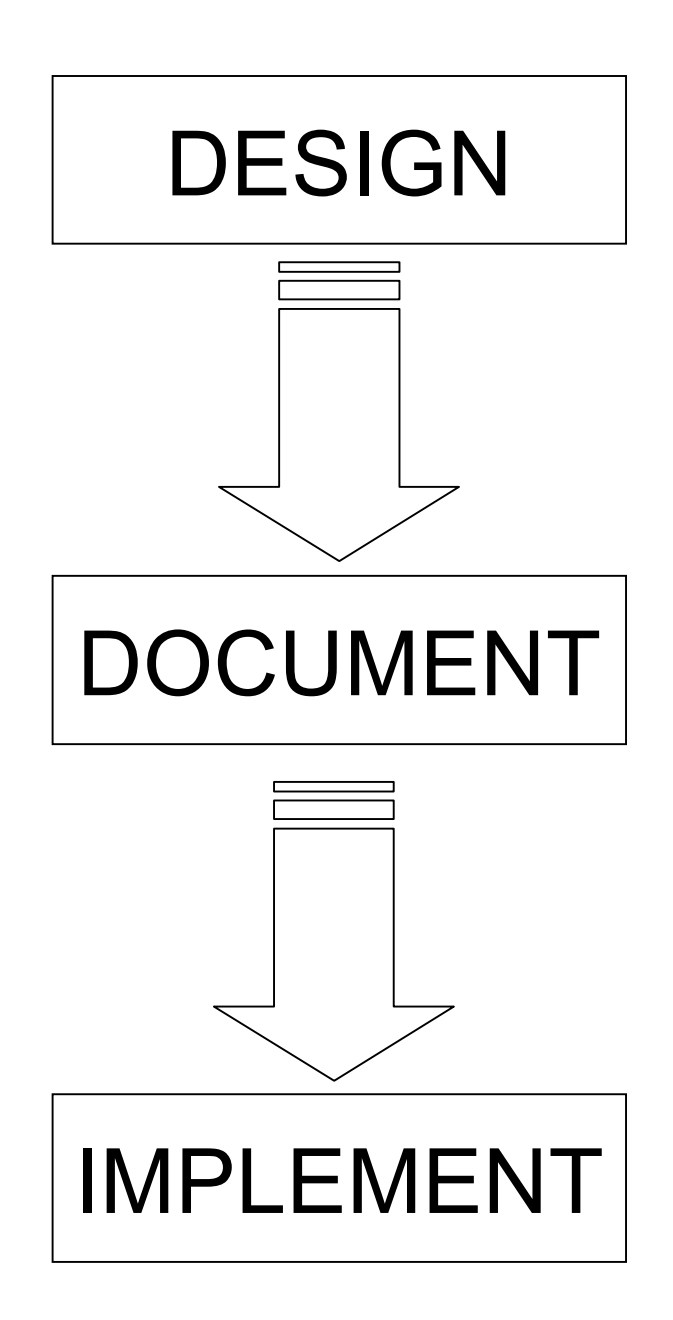